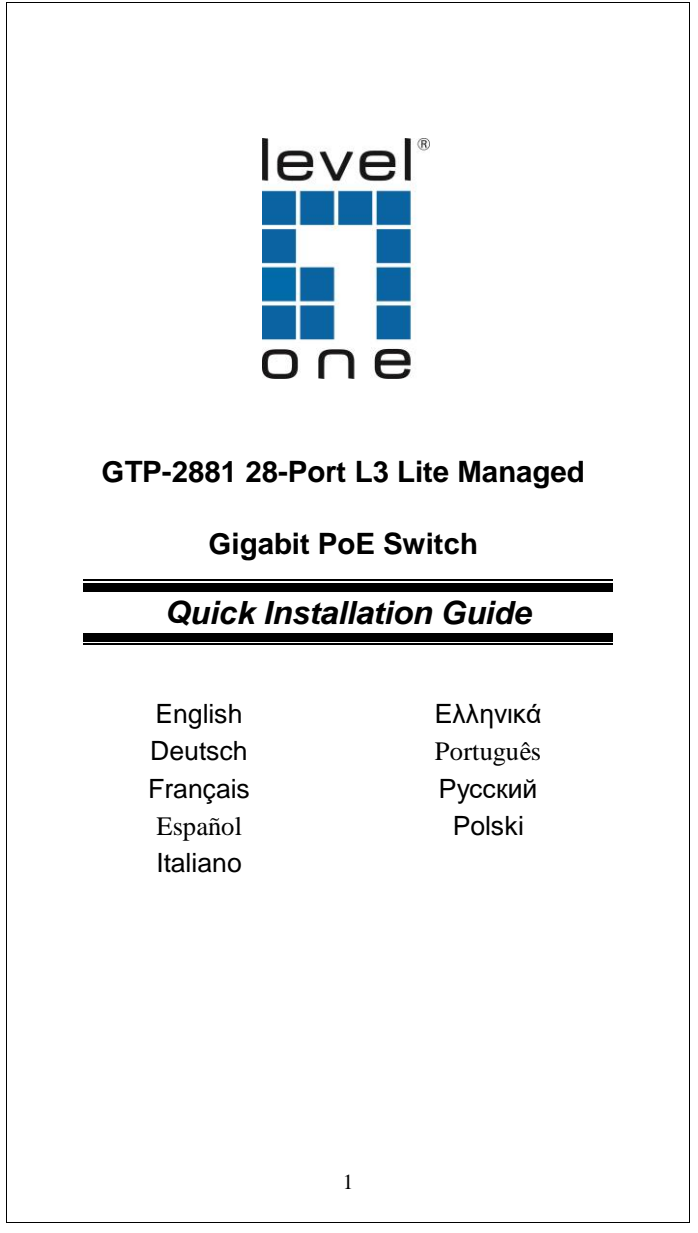

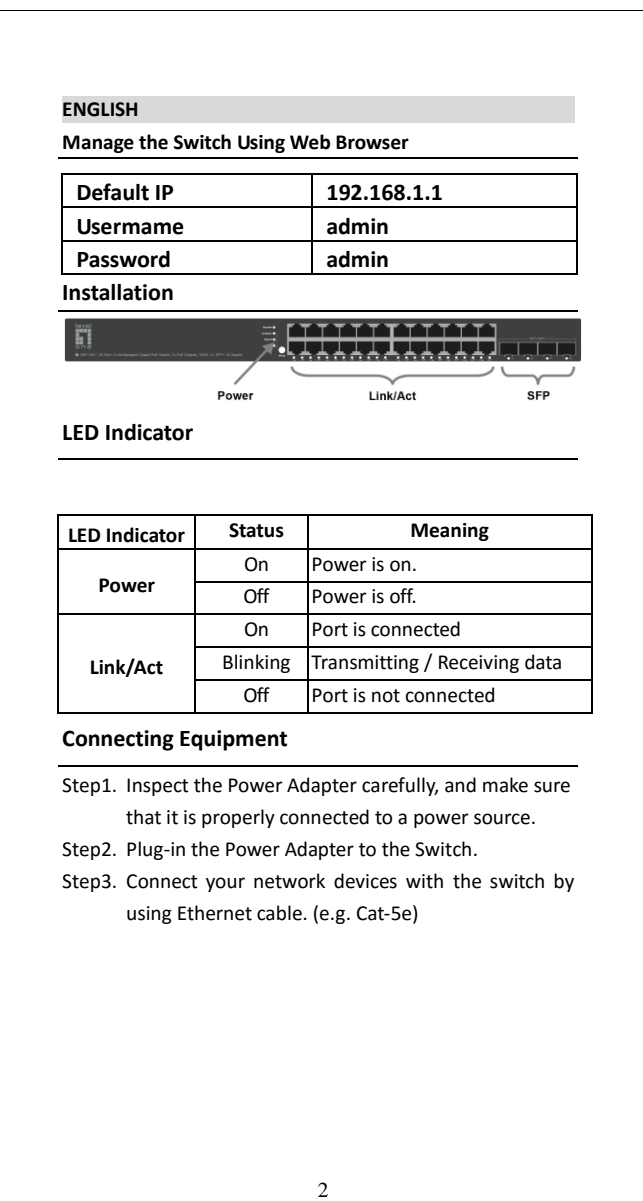

## **Deutsch**

**Verwalten des Switches über den Webbrowser**

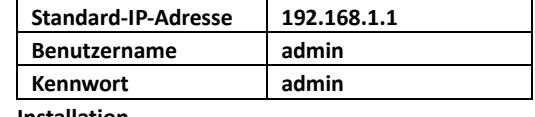

**Installation**

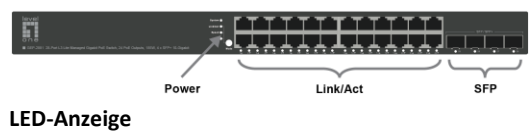

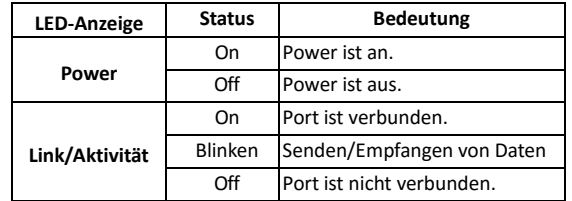

## **Anschließen des Geräts**

- Schritt 1. Den Netzadapter sorgfältig überprüfen und sicherstellen, dass er ordnungsgemäß an eine Stromquelle angeschlossen ist. Schritt 2. Den Netzadapter in den Switch stecken.
- Schritt 3. Ihre Netzwerkgeräte über Ethernet-Kabel mit dem Switch verbinden (z. B. Cat-5e).

## 3

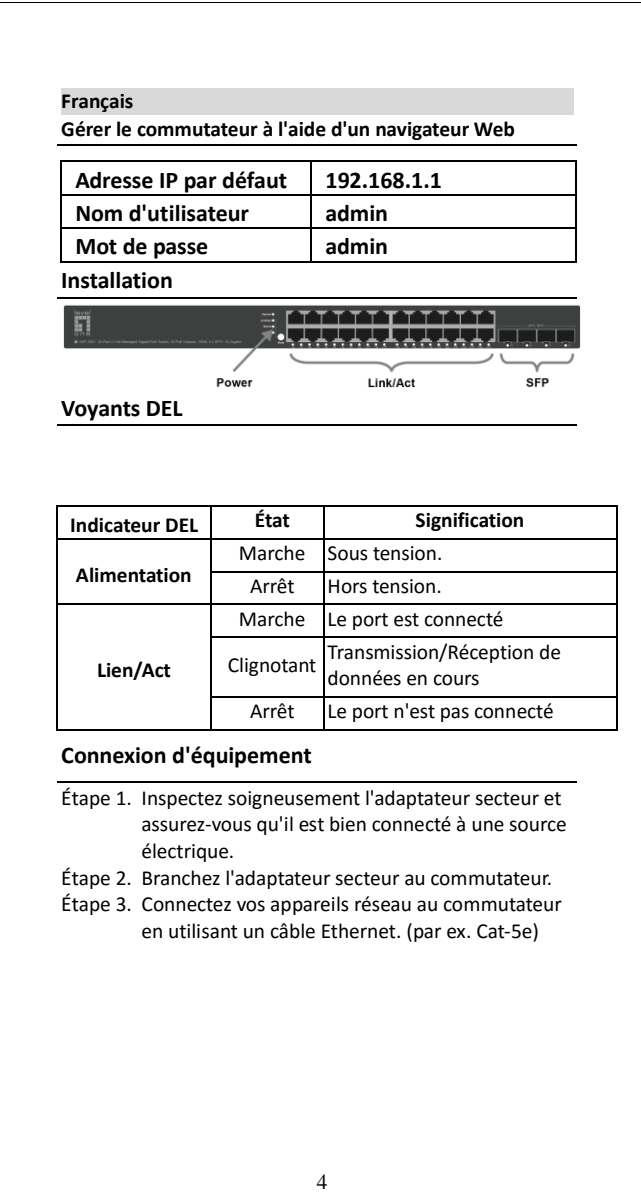

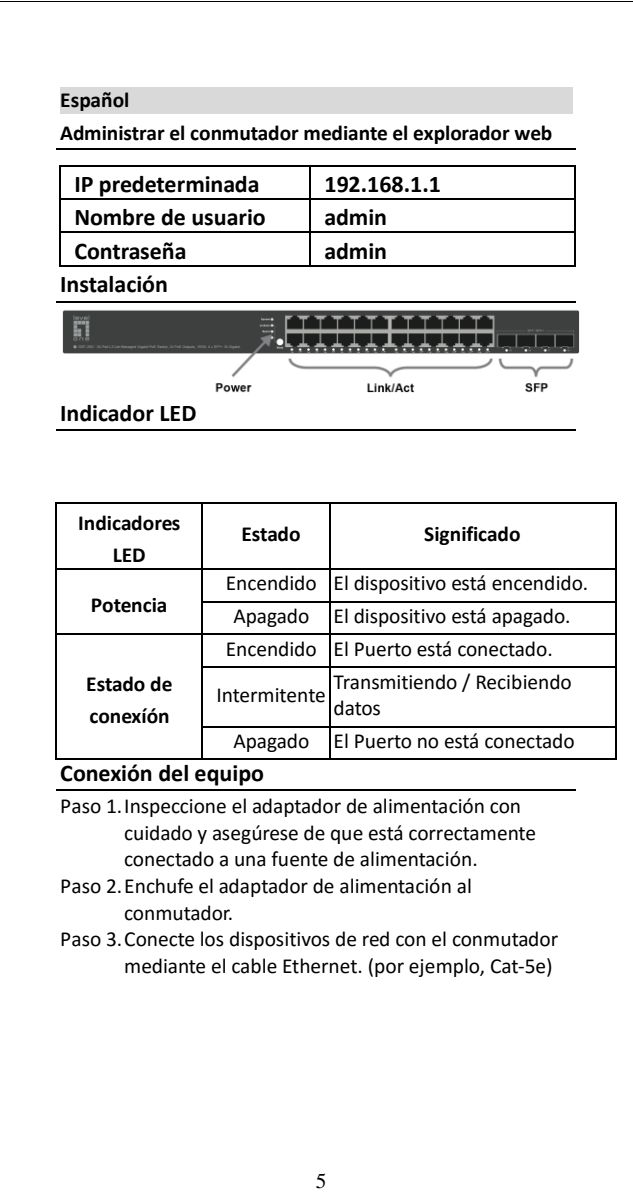

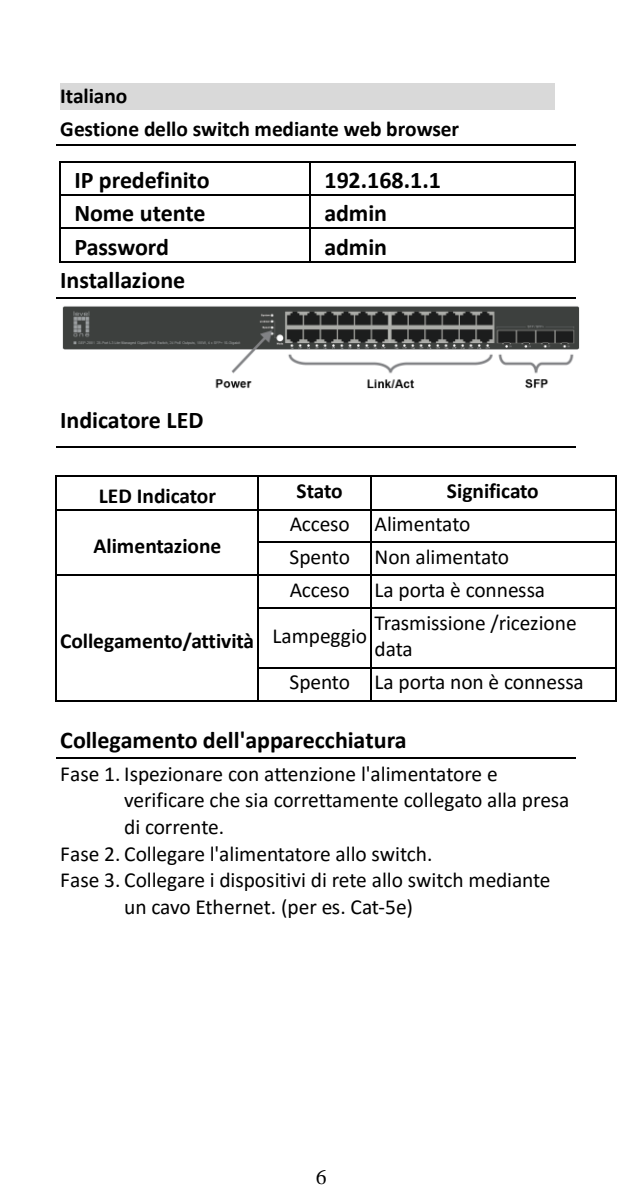

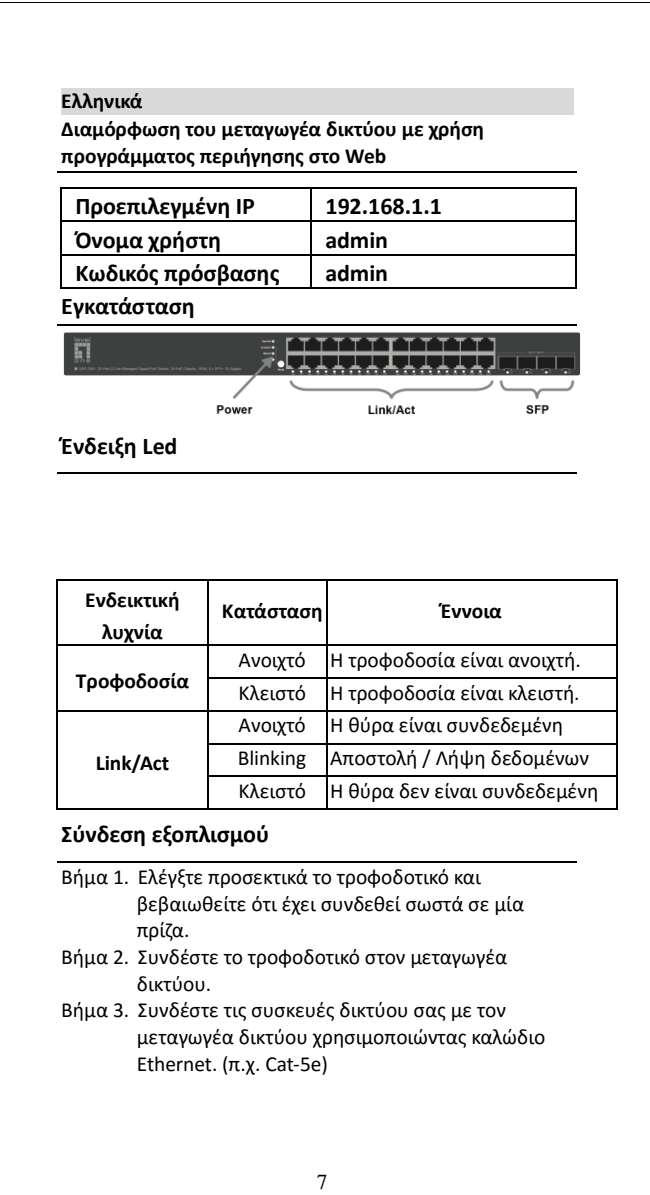

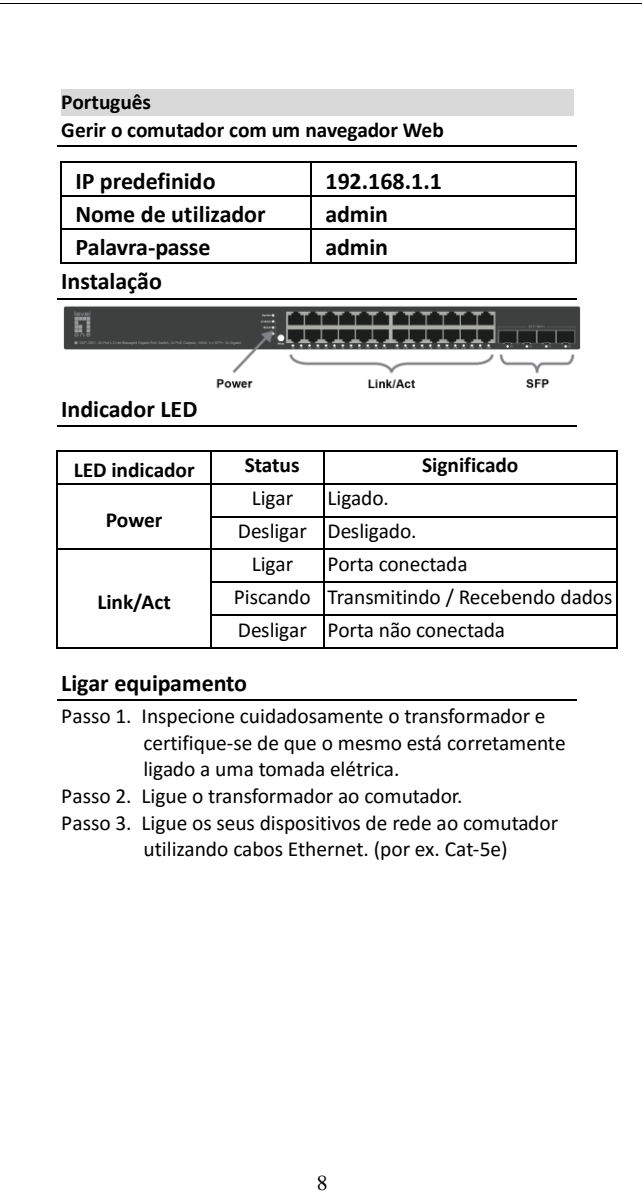

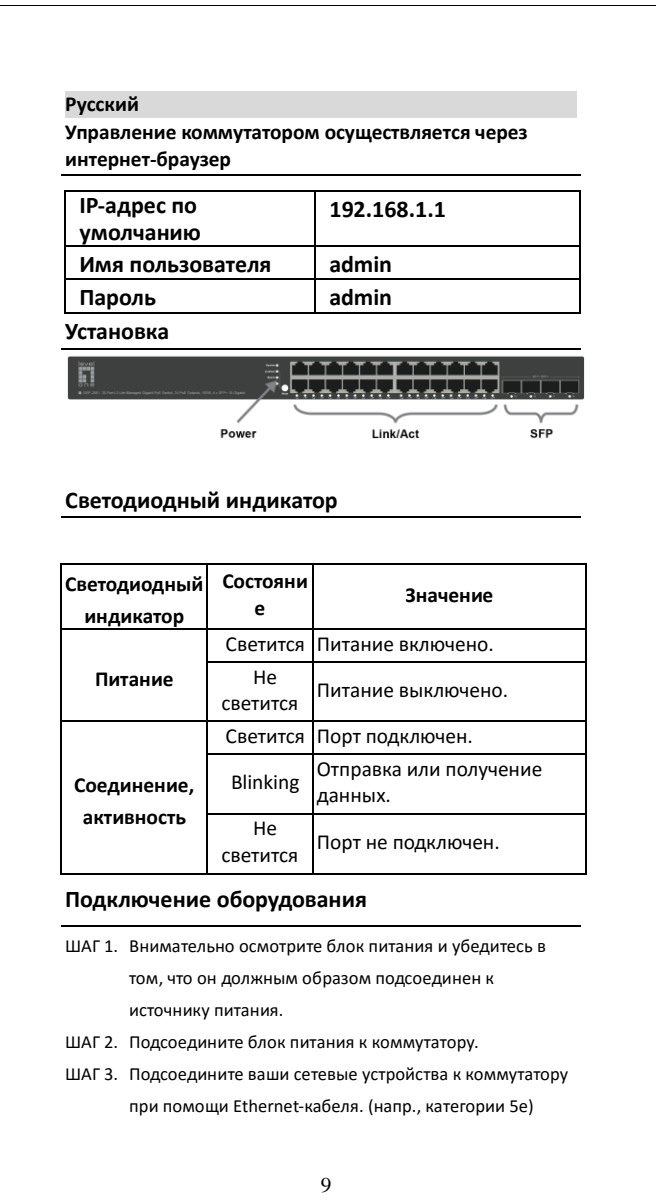

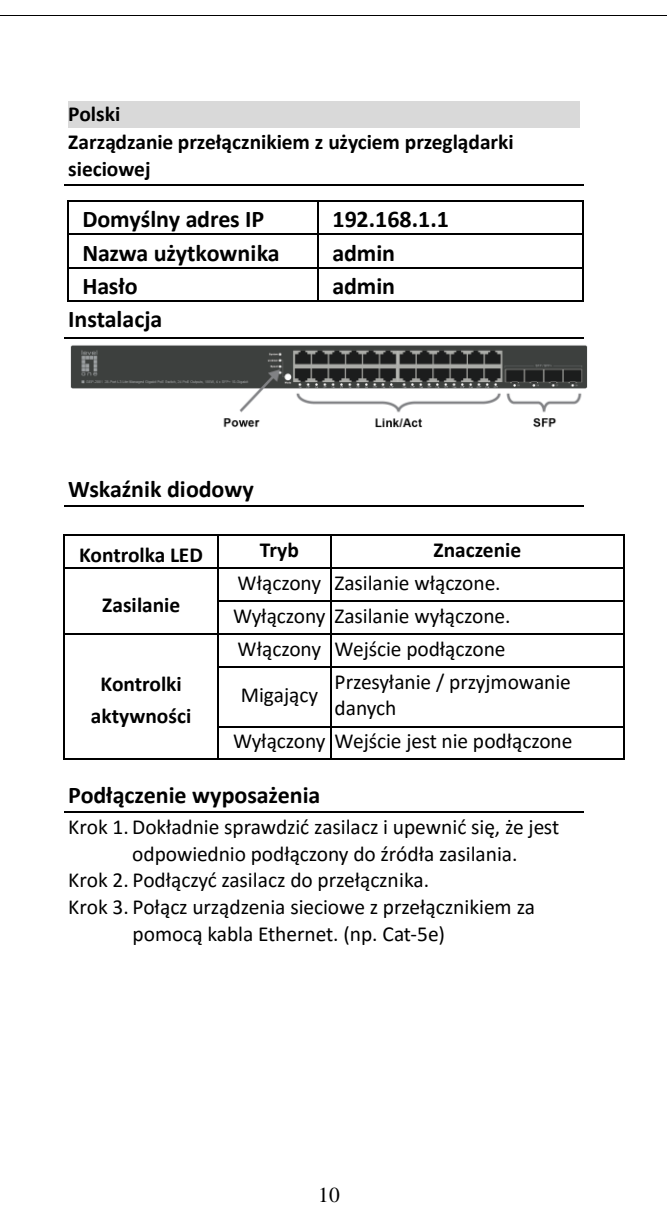

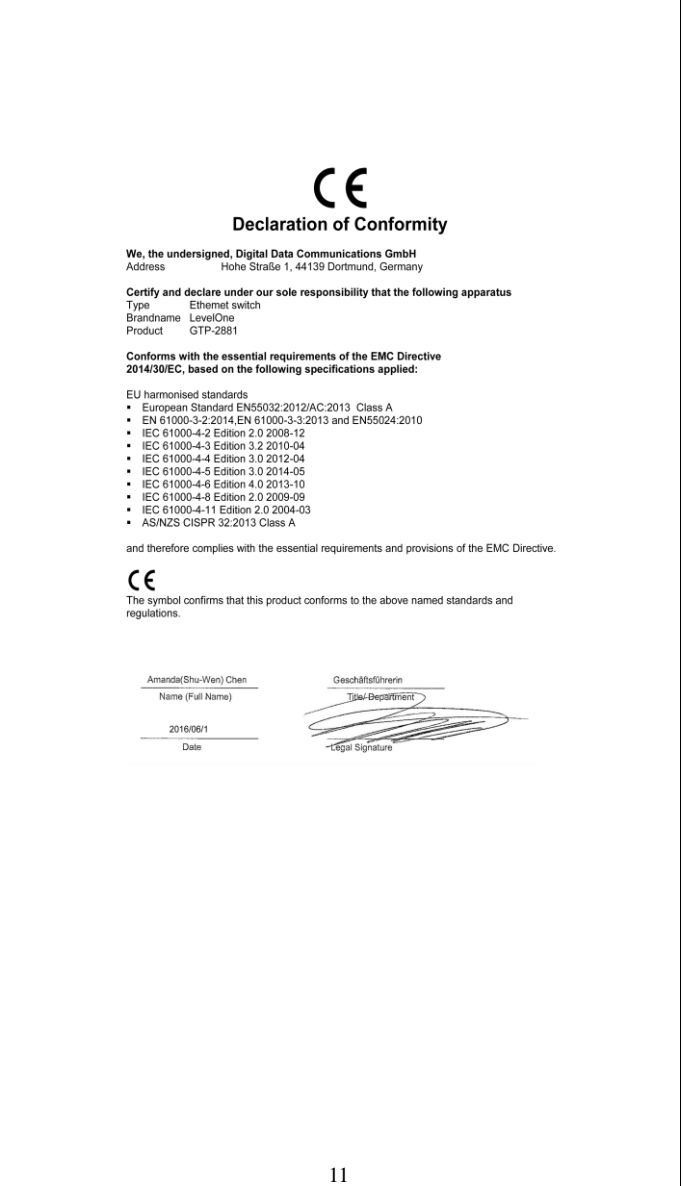

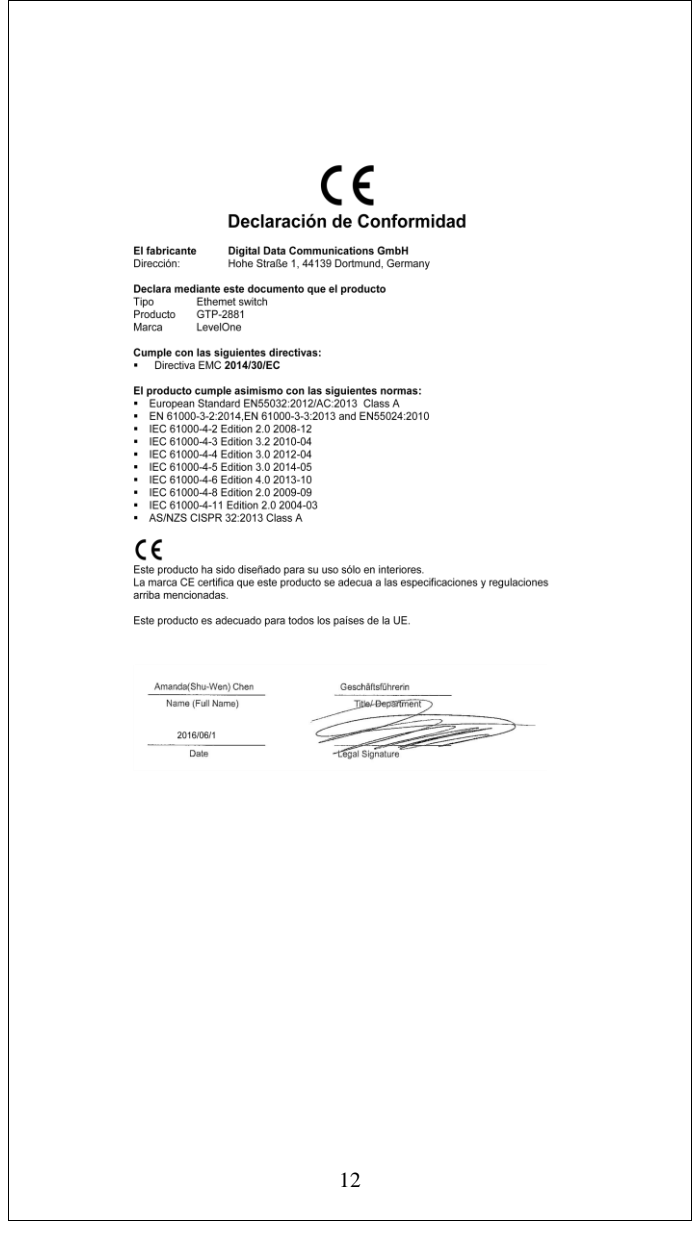

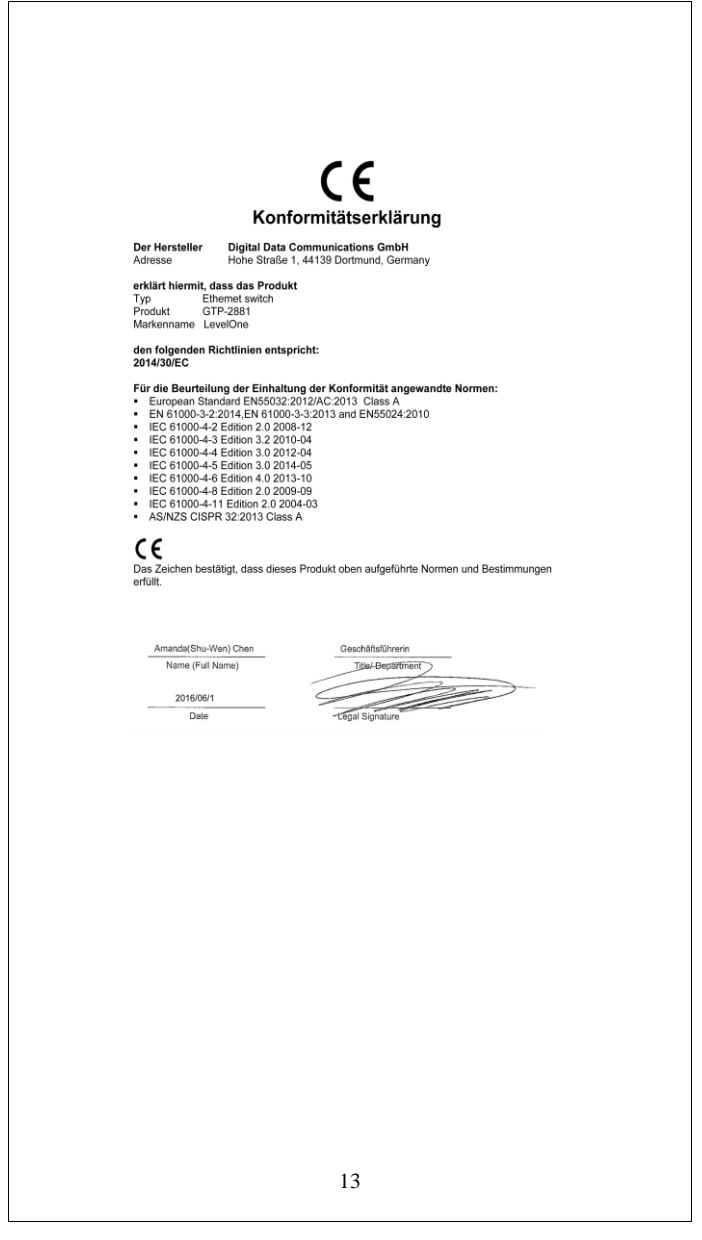

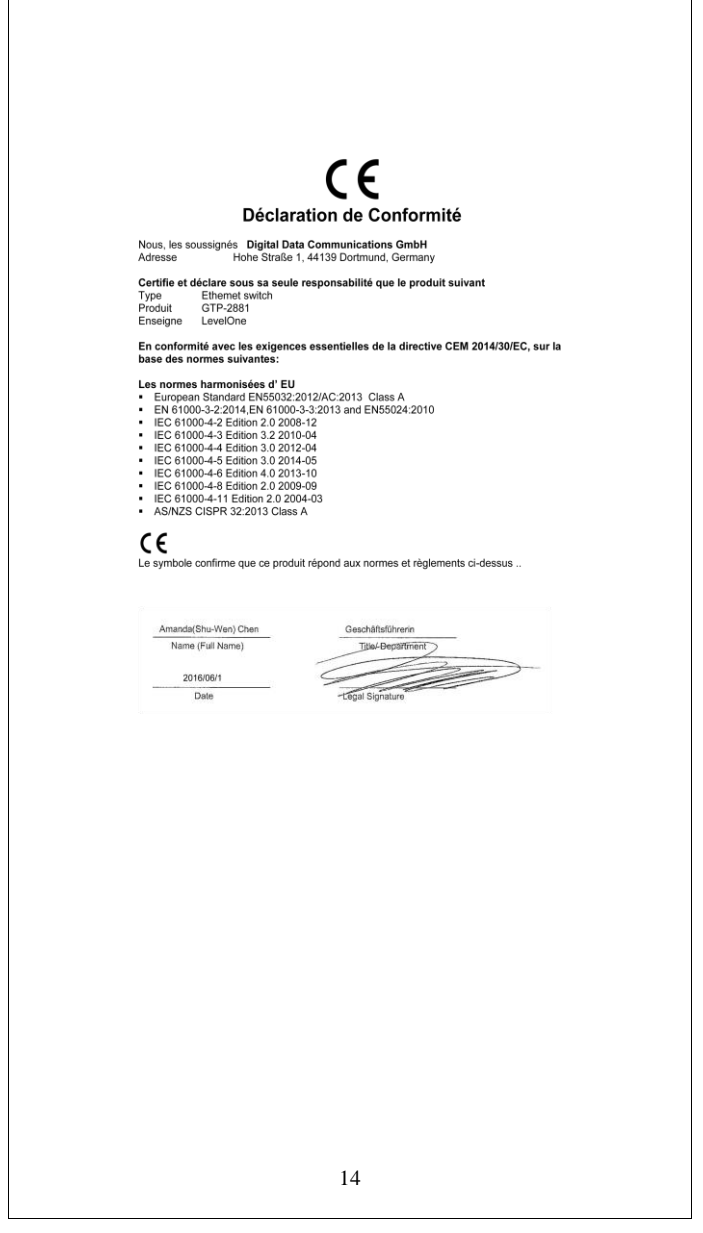

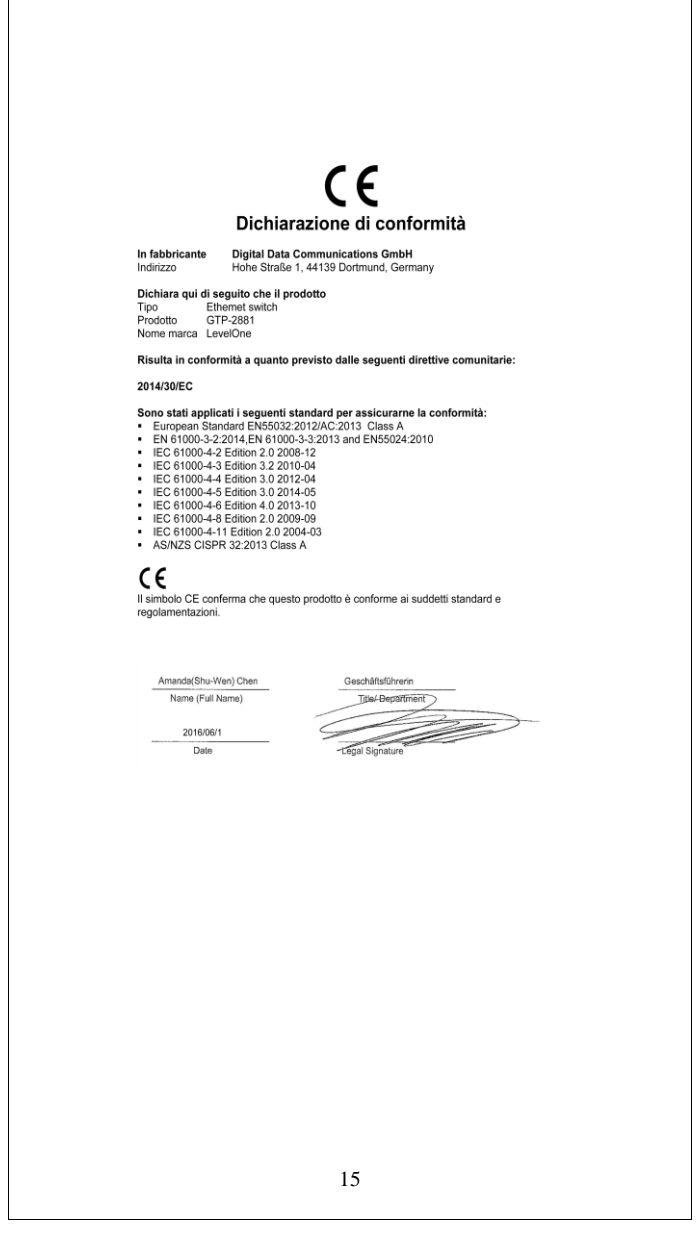

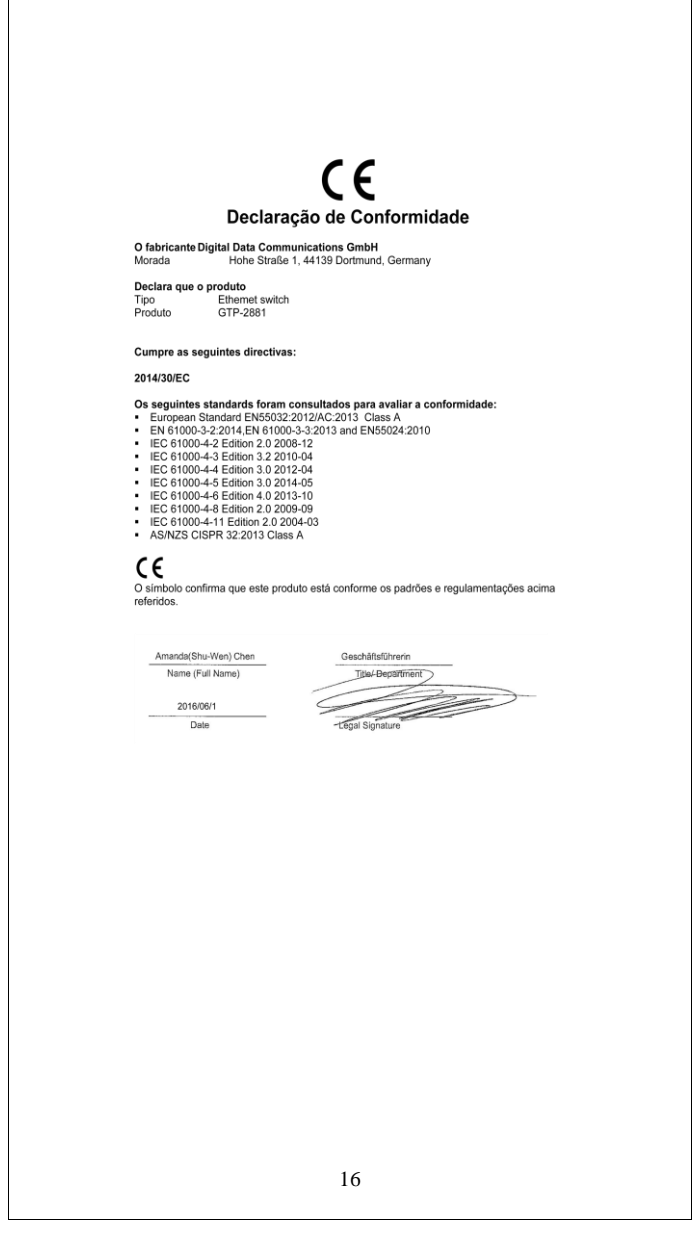